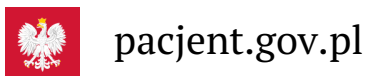

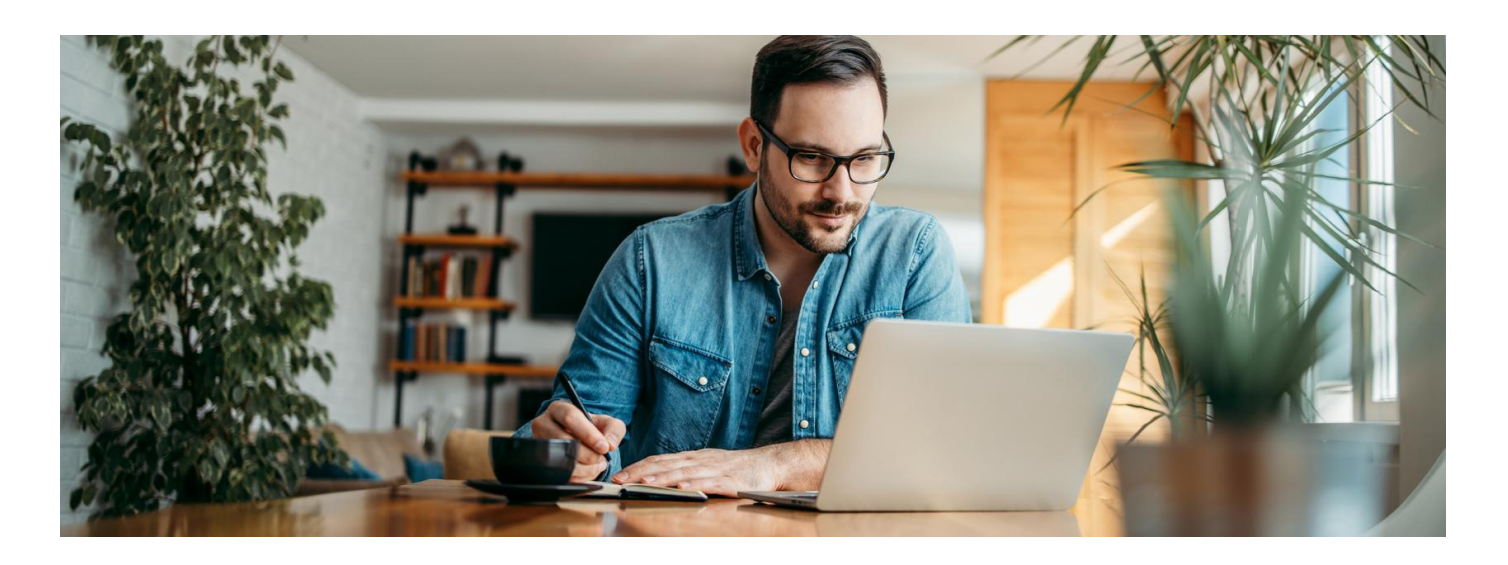

# Łatwiej zalogujesz się na Internetowe Konto Pacjenta

**Masz konto internetowe w PekaoSA? Będzie Ci łatwiej zalogować się na Internetowe Konto Pacjenta**

**Artykuł archiwalny. Teraz ID [udostępnia](https://pacjent.gov.pl/internetowe-konto-pacjenta#jak-sie-zalogowac) więcej banków**

To kolejna po PKO BP i bankach spółdzielczych instytucja, która umożliwia logowanie się na Internetowe Konto Pacjenta bez konieczności uzyskania profilu zaufanego lub podpisu elektronicznego. Od dzisiaj logować się bezpośrednio na IKP mogą właściciele internetowych kont w PekaoSA.

Wystarczy, że wejdziesz na portal pacjent.gov.pl, klikniesz na "Zaloguj się", po przeniesieniu na stronę logowania wybierzesz ikonkę Pekao SA. Następnie logujesz się swoim hasłem, dokładnie tak samo, jak w przypadku logowania na konto.

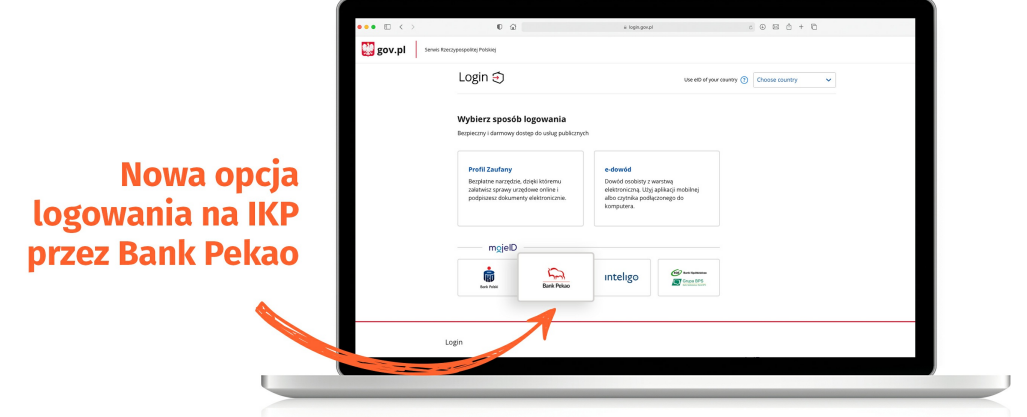

## Co warto wiedzieć o Internetowym Koncie Pacjenta

Każdy obywatel ma swoje Internetowe Konto Pacjenta, wystarczy się na nie zalogować.

Możesz to zrobić poprzez:

profil zaufany

Bez wychodzenia z domu załatwisz profil zaufany, jeśli jesteś klientem bankowości elektronicznejPKO Bank Polski SA, Santander, Banku Pekao, mBanku, ING Banku Śląskiego, Alior Bank, Millennium Bank, T-Mobile Usługi Bankowe oraz platformy Envelo.

#### **[Sprawdź,](https://www.gov.pl/web/gov/zaloz-profil-zaufany) jak**

#### **założyć profil zaufany**

- bezpośrednio, jeśli masz konto internetowe iPKO lub Inteligo wPKO BP lub w banku spółdzielczym, a teraz także w Pekao S.A.
- za pośrednictwem dowodu osobistego z warstwą elektroniczną (e-dowodu) potrzebujesz do tego czytnika karty lub specjalnej aplikacji na smartfon
- przez kwalifikowany podpis elektroniczny.

Na Internetowym Koncie Pacjenta znajdziesz na nim m.in.:

- e-recepty (wraz z informacją o refundacji i sposobie dawkowania przepisanych leków)
- e-skierowania (na leczenie specjalistyczne i do szpitala)
- historię Twoich wizyt u lekarza w ramach NFZ
- informację o zwolnieniach lekarskich (e-zwolnienie)
- informację o lekach (możesz sprawdzić każdy lek dopuszczony do obrotu w Polsce)
- listę Twoich wyrobów medycznych zrefundowanych przez NFZ
- możliwość zmiany lekarza/pielęgniarki lub położnej podstawowej opieki zdrowotnej
- możliwość złożenia wniosku o wydanieEKUZ **Europejskiej Karty [Ubezpieczenia](https://pacjent.gov.pl/ekuz) Zdrowotnego**
- **wynik Twojego**

### **testu na [koronawirusa](https://pacjent.gov.pl/aktualnosc/kwarantanna-izolacja-sprawdz-na-ikp)**

informację, do kiedy prawdopodobnie masz przebywać na kwarantannie lub izolacji domowej (ostatecznie zależy to od Twojego stanu zdrowia)

.

**link do formularza, [umożliwiającego](https://pacjent.gov.pl/aktualnosc/nie-dzwon-do-sanepidu-wypelnij-formularz-online) kontakt z sanepidem**

Jak IKP pomaga załatwiać sprawy [zdrowotne](https://pacjent.gov.pl/e-skierowanie/ikp-nie-tylko-w-czasie-pandemii) w czasie pandemii

Wygenerowano: 18.05.2024 r. 15:33:15

**Łatwiej [zalogujesz](http://pacjent.gov.pl/print/pdf/node/879) się na IKP**